В подальших дослідженнях на основі аналізу формоутворюючих властивостей різних матеріалів планується визначити, яким чином властивості матеріалів зумовлюють конструктивні особливості меблів для сидіння. Доцільно розробити класифікацію меблів для сидіння за видом використаних матеріалів, конструктивними особливостями, стилістичною належністю.

## **Література**

1. Крісло Q1. Дизайн-бюро ODESD2 [Електроний ресурс] – Режим доступу: http://www.contemporist.com/2013/12/19/q1-lounge-chair-by-odesd2/

2. Крісло Cradle. Автор Бенджамін Хьюберт [Електронний ресурс] – Режим доступу: http://vilingstore.net/Dom-mebel-interer-i-elementy-dekora-c4/Sovremennoe-kreslo-dlya-otdyha-Cradle-ot-Moroso-i200361

3. Вязані мебелі від Бауку Кноттнеруса [Електронний ресурс] – Режим доступу: http://homy.com.ua/article/vyazanaya-mebel-%E2%80%93-modnyj-trend-v-dizajne-intererov

4. Крісло Hush. Автор Фреї Сьюелл [Електронний ресурс] – Режим доступу: http://www.das-magazine.md/article/42

5. Крісло Obsession. Kwangho Lee [Електронний ресурс] – Режим доступу: http://www.kwangholee.com/

## **СЕКЦІЯ 6**

**Інформаційні технології у виробництві та оцінці якості текстилю**

УДК 677.074.16

С.Ю. БОБРОВА Київський національний університет технологій та дизайну

## **ВИКОРИСТАННЯ СПЕЦІАЛІЗОВАНОЇ КОМП`ЮТЕРНОЇ ПРОГРАМИ У ПРОЕКТУВАННІ ТРИКОТАЖУ ДЛЯ ІНТЕР`ЄРУ**

Передові інформаційні технології відіграють важливу роль в успішному функціонуванні промислових підприємств у сучасних умовах. Сучасні засоби обчислювальної техніки відкривають нові можливості по створенню системи підготовки даних для в'язання трикотажних виробів на автоматах з комп`ютерним управлінням процесу в`язання, дозволяють створювати оригінальний дизайн трикотажу за рахунок зміни виду переплетення та використання значної кількості кольорових ниток у його рапорті. У всіх виробників в'язального устаткування спостерігається тенденція забезпечити не лише автоматизовану роботу устаткування, а й розвиток програмного забезпечення для комп'ютерного дизайну, а також можливості перетворення дизайну в програму для керування в'язальним устаткуванням.

У процесі роботи з програмою створюється ескіз візерунка, який перетворюється у петельну структуру трикотажу, потім визначаються технологія та спосіб виготовлення трикотажного виробу, задаються параметри процесу в'язання. На основі цих даних система

автоматично складає програму в'язання. Сучасні в'язальні машини оснащені комп'ютерними системами керування, можливості яких дозволяють здійснювати не лише автоматизований контроль процесу в'язання, а й проектування трикотажу.

Останнім часом набуло нового розмаху використання традиційних народних орнаментів для оздоблення сучасного інтер`єру. Актуальними текстильними предметами інтер'єру є теплі килимки, диванні подушки, серветки, тематичні настінні панно, затишні пледи та інші деталі оформлення інтер'єру. Виготовлені з трикотажу, вони додадуть індивідуальності, шарму і чарівності будь-якому інтер'єру, створять нові позитивні враження. Серед них одним з неповторних елементів української культури є рушник, що здатен прикрасити будь-який сучасний інтер'єр.

Кролевецькі рушники вирізняються власною палітрою кольорів, ритмікою і багатством орнаментів та самобутністю форм. В роботі розглянуто процес проектування трикотажного рушника з кролевецьким орнаментом, розробленого за допомогою сучасного спеціалізованого комп`ютерного забезпечення DesignaKnit7 для його виготовлення на плосков`язальній машині Brother (рис.1). Для в'язання виробу обрано переплетення подвійний неповний двоколірний жаккард, сировина – змішана пряжа (30% вовна, 70% ПАН) 31\*2\*2 текс. Рапорт по ширині складає 140 петель. В середовищі спеціалізованої комп`ютерної програми були розроблені візерунки для трикотажу, що відтворюють автентичність народних орнаментів тканих кролевецьких рушників. DesignaKnit 7 фірми Soft Byte приєднується до керування машиною від ПК спеціальним шнуром BrotherLink 5. Програма має зручний графічний інтерфейс, складається з п'яти модулів (режимів), що позначаються символами на панелі інструментів. Панель інструментів містить також командні та функціональні кнопки і різні інструменти для малювання. Модуль Дизайнер візерунків призначений для створення

Рис. 1.Схематичне зображення рушника

власних візерунків і їх зміни з використанням спеціальної масштабної сітки і різних інструментів для малювання, він може автоматично перевірити закінчену схему на кількість кольорів в одному ряді, автоматично здійснити жаккардовий відбір для голок і перевірити сумісність з пристроєм зміни кольору. Кожна точка зображення візерунка прирівнюється до одного пікселю екрану і однієї майбутньої петлі трикотажу (рис.2). Растрове зображення візерунків завантажується у програму DesignaKnit 7, використовуючи модуль Графічна студія**.** 

Будь-який візерунок можна підготувати в іншому графічному редакторі, програма дозволяє відкривати файли растрових форматів jpg, bmp, gif, pcx, pnf та tiff і конвертувати відсканований або цифровий малюнок, фото в машинний візерунок - у формат, доступний в'язальній машині.

У вікні Установки сітки вводиться необхідна кількість рядів і петель трикотажу. Щоб визначити,скільки кольорів використовувати в одному ряді, необхідно використати меню Установки конвертації. У вікні з налаштуваннями параметрів в'язання вказується необхідний метод в'язання, у нашому випадку двоколірний жаккард.

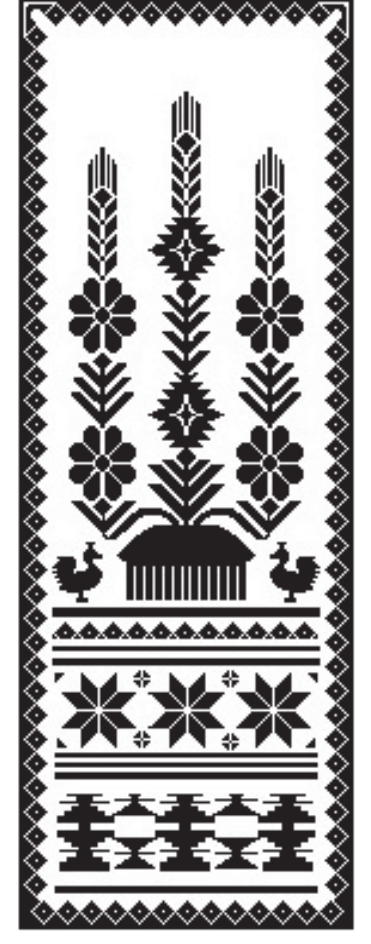

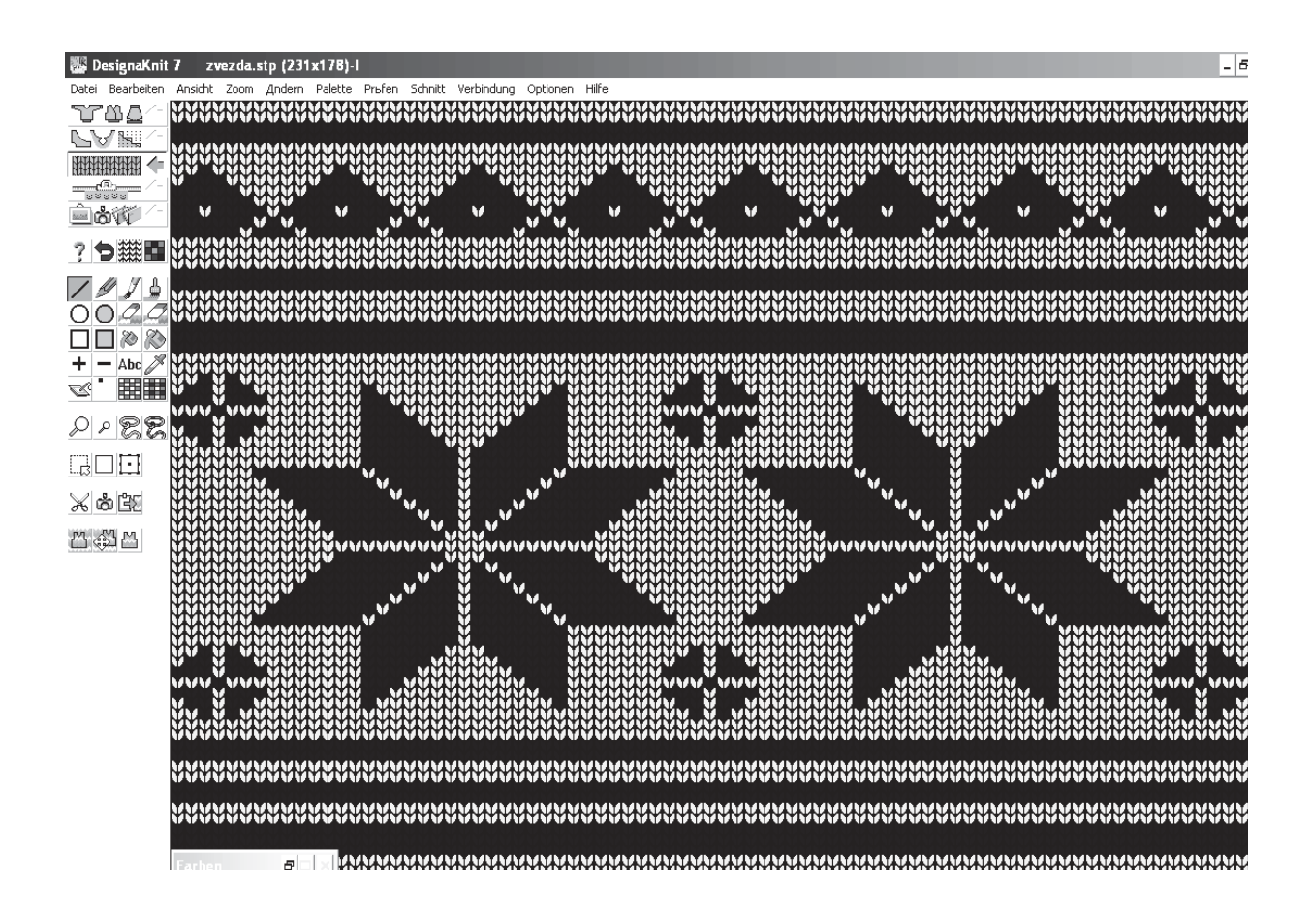

Рис. 2. **Фрагмент візерунку у режимі Дизайнер візерунків**

Дизайнер візерунків призначений також для накладення готових або створених в середовищі програми лекал виробів на зразок візерунка і перенесення таким чином схеми в'язання виробу на в'язальну машину, де в автоматичному режимі формується інформація про збавку, прибавку або перенос петель в залежності від марки та моделі в'язальної машини.

Режим Інтерактивне в'язання дозволяє користувачеві слідувати інструкціям в'язання, які з'являються на моніторі комп'ютера для кожного ряду роботи. В'язання в режимі діалогу інформує про те, коли потрібно додавати і збавляти петлі, коли поставити маркер, перенести чи скинути петлі, поміняти кольори.

Таким чином, використання можливостей спеціалізованої програми DesignaKnit 7 дозволило зручно, швидко спроектувати необхідні параметри структури трикотажного рушника з оригінальним візерунком і без ускладнень виготовити його на в'язальній машині. Отже, використання комп'ютерних програм для розробки технології та дизайну трикотажу є актуальним завданням, оскільки це полегшує розробку візерунків і дозволяє створити вироби, які відповідають сучасним вимогам споживача.

## **Література**

1. Мерзлякова С.О. Дивосвіт українського рушника / С.О.Мерзлякова // Вісник ОНУ. Сер.Бібліотекознавство, бібліографознавство, книгознавство. – Одеса:Вид-во Одес. нац. унту ім. І. І. Мечникова, 2012. Том 17,випуск 1(7) - С.97-104.

2. Кара-Васильєва Т. В. Український рушник / Тетяна Валерiївна Кара-Васильєва. – Науковий- методичний посібник, 1997 – 54с.